## eVidyalaya Half Yearly Report

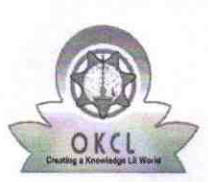

Department of School & Mass Education, Govt.<br>of Odisha

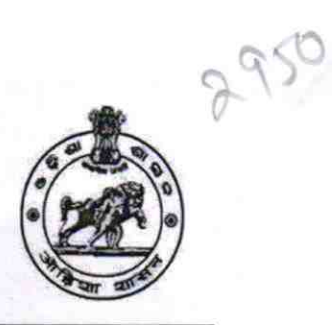

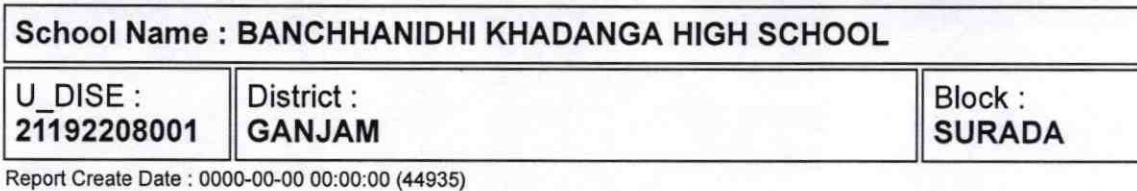

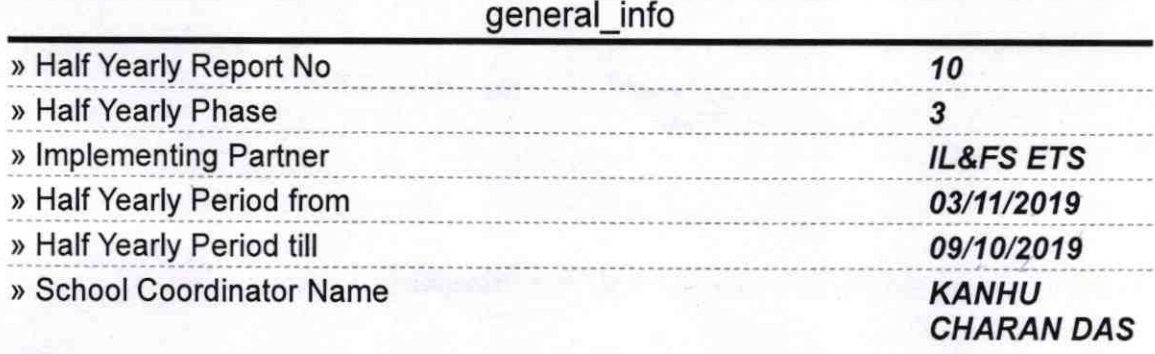

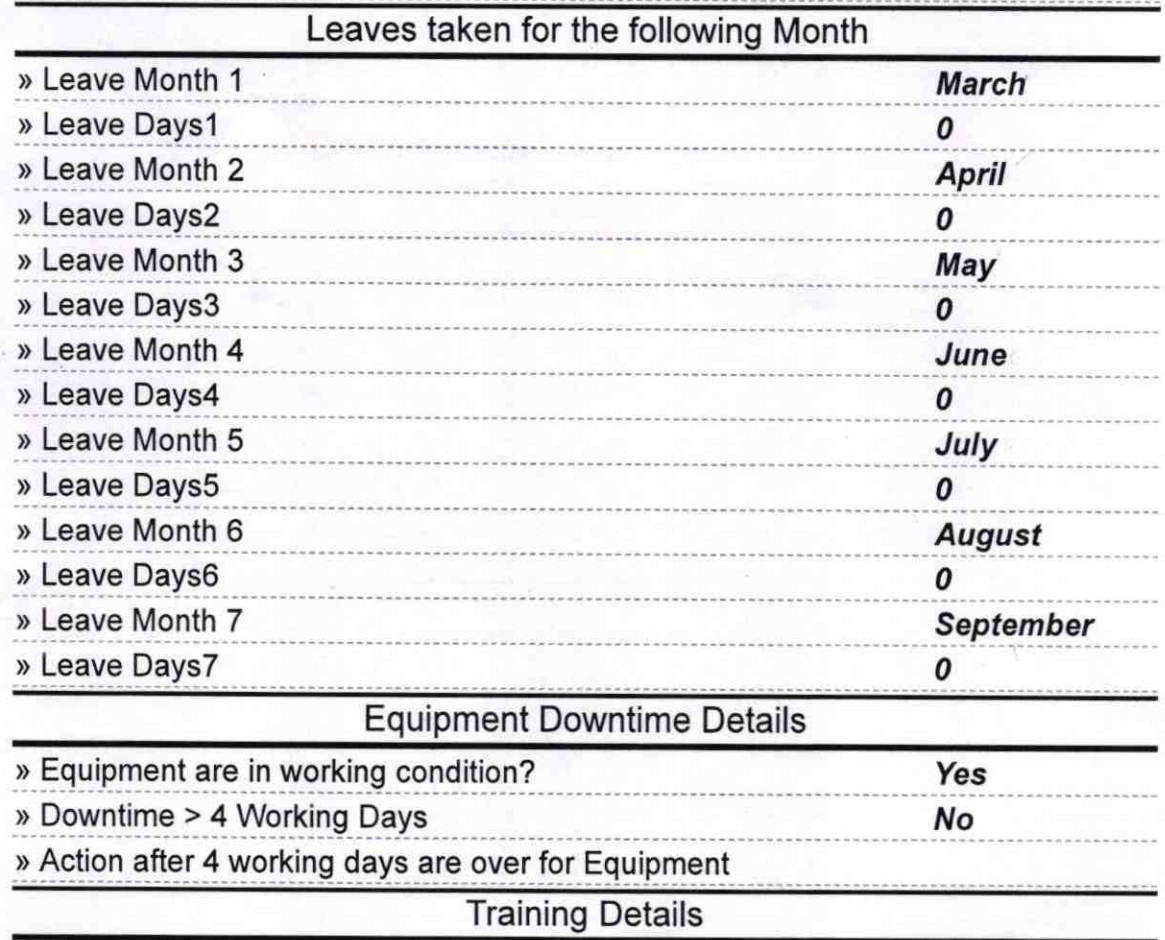

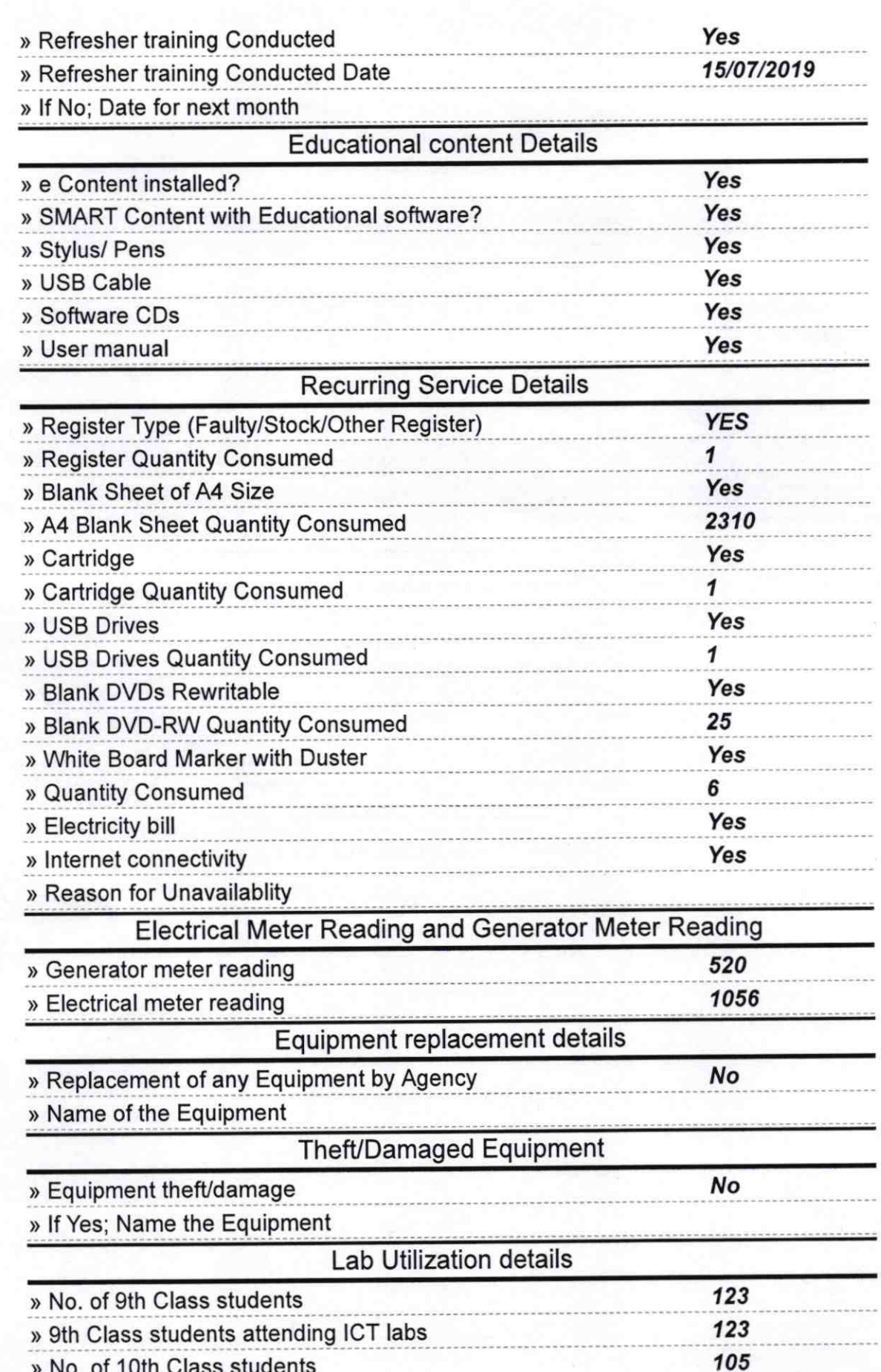

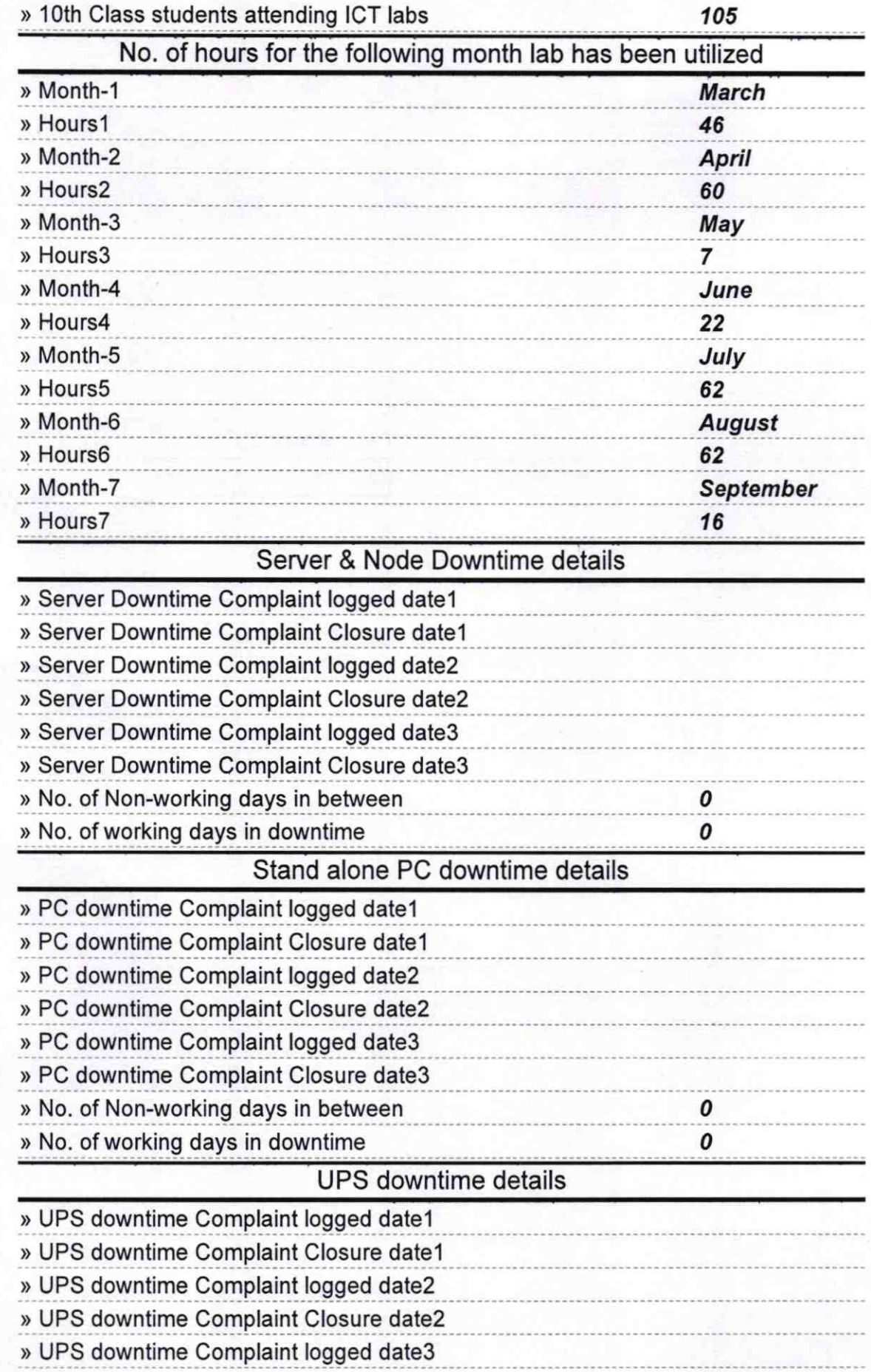

Cap<sup>2</sup>

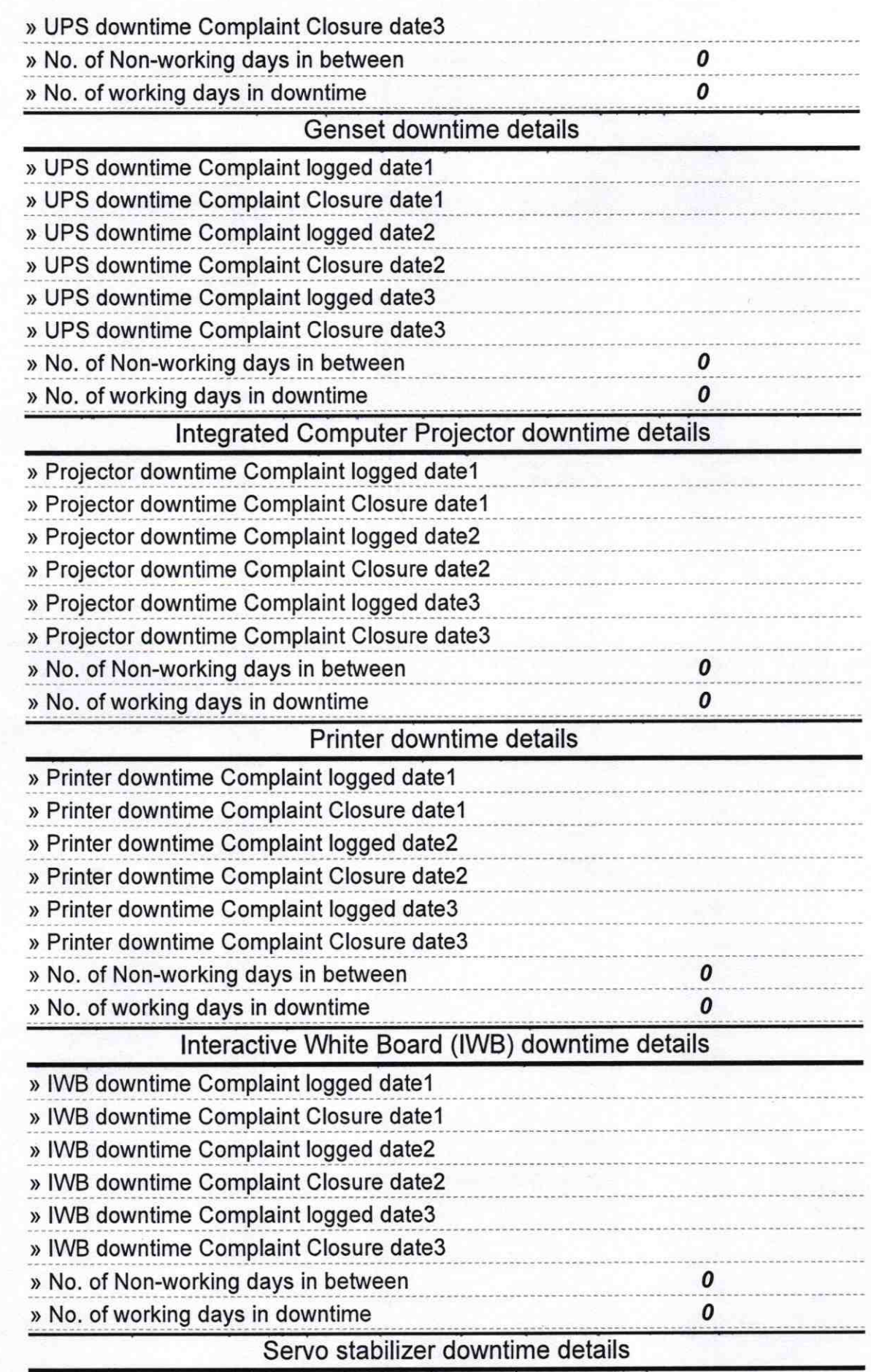

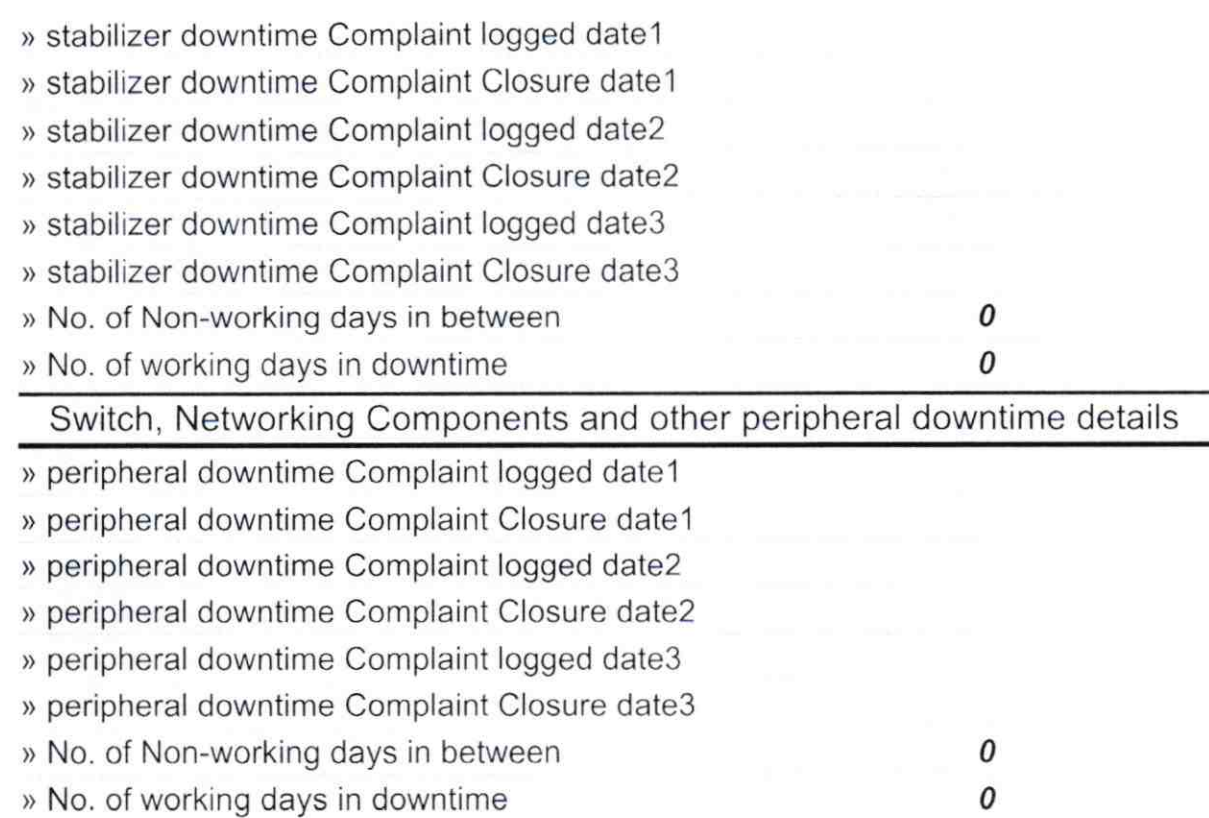

C

Signature of Head Master/Mistress with Seal HEADMASTER lunchinanighi Khadanga Nedal High School

Gepalpur Sasan, Surada (Ganjam)